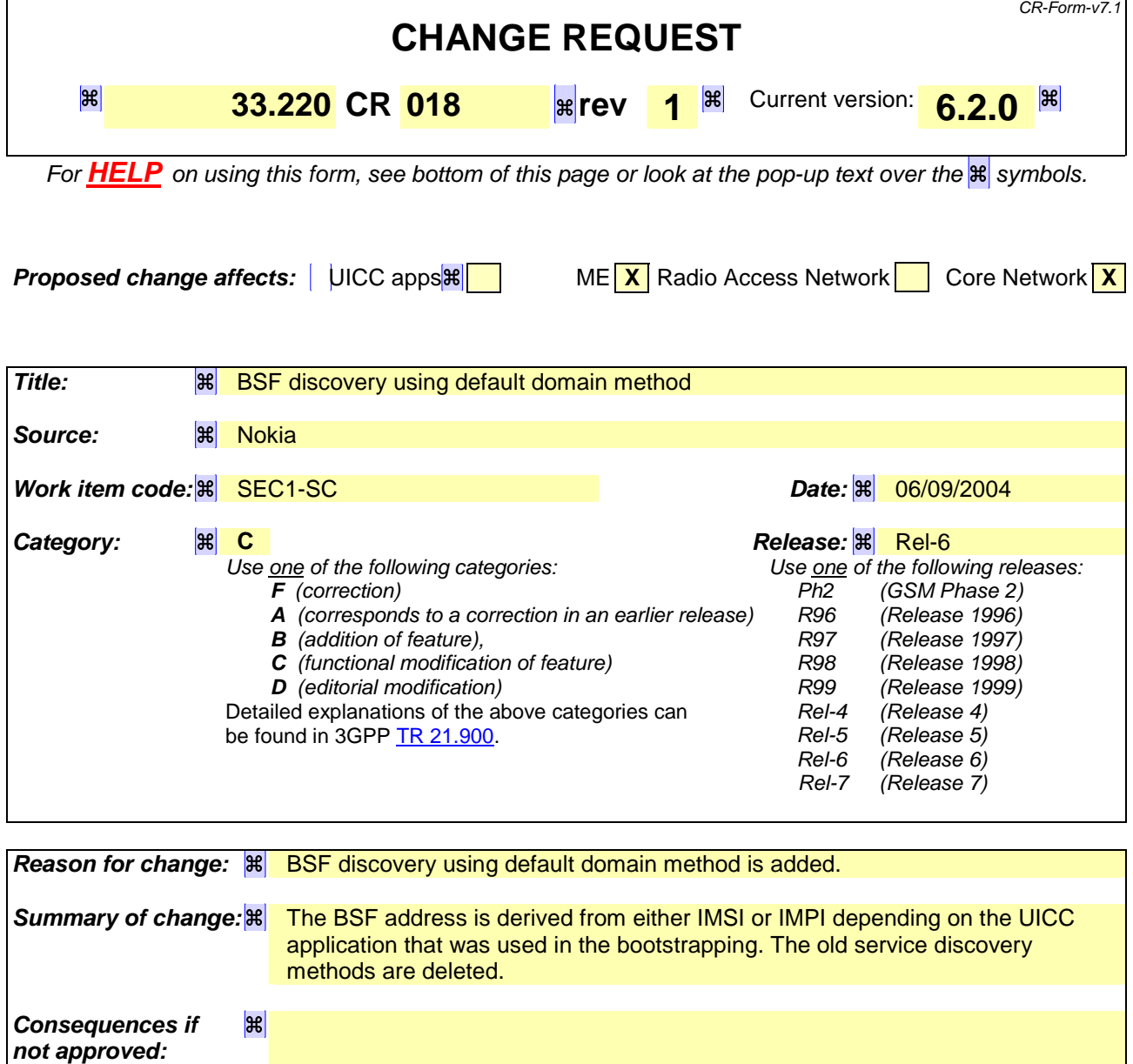

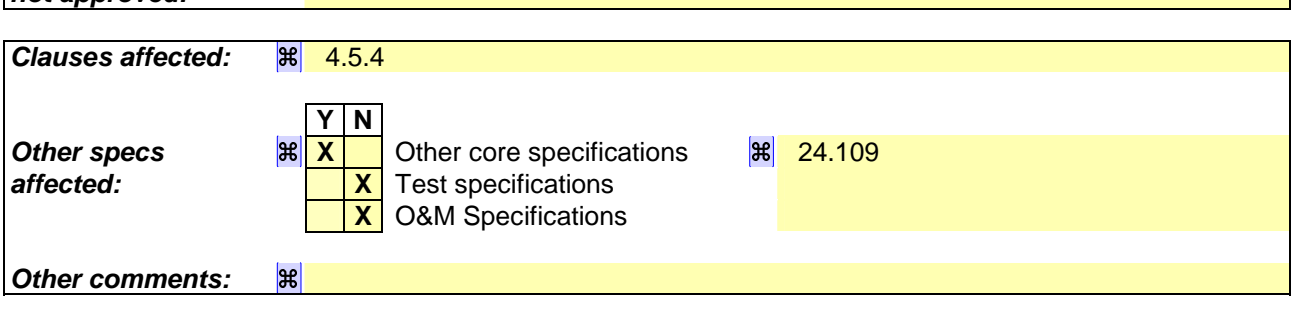

## **===== BEGIN CHANGE =====**

## 4.5.4 Procedure related to service discovery

To enable the bootstrapping procedure, a procedure needs to be described on how to discover the location of BSF. It shall be possible to enable the terminal to be configured either manually or automatically via one of the following approaches:

The UE shall discover the address of the BSF the from the identity information related to the UICC application that is used during bootstrapping procedure, i.e., IMSI for USIM, or IMPI for ISIM the following way:

- In the case where the USIM is used in bootstrapping, the address information shall be derived as follows:
	- 1. take the first 5 or 6 digits, depending on whether a 2 or 3 digit MNC is used (see 3GPP TS 31.102 [1]) and separate them into MCC and MNC; if the MNC is 2 digits then a zero shall be added at the beginning;
	- 2. use the MCC and MNC derived in step 1 to create the "mnc<MNC>.mcc<MCC>.3gppnetwork.org" domain name;
	- 3. add the label "bsf." to the beginning of the domain.
	- Example 1: If IMSI in use is "234150999999999", where MCC=234, MNC=15, and MSIN=0999999999, the BSF address would be "bsf.mnc015.mcc234.3gppnetwork.org".
- In the case where ISIM is used in bootstrapping, the address information shall be derived as follows:

1. extract the domain name from the IMPI;

add the label "bsf." to the beginning of the domain.

Example 2: If the IMPI in use is "user@operator.com", the BSF address would be "bsf.operator.com ".

- The address information shall be published via reliable channel. Subscribers shall store all the parameters as part of the initial establishment of IP connectivity. The addresses need to be input only once;
- The address information shall be pushed automatically to the UE over the air interface when the subscription to bootstrapping service is accepted. All the parameters shall be saved in the UE and used the same manner as above. The procedure is specified in [7];
- The location information shall be discovered automatically based on DHCP, after the IP connectivity has been established. The DHCP server shall provide the UE with the domain name of a BSF and the address of a Domain Name Server (DNS) that is capable of resolving the Fully Qualified Domain Name (FQDN) of the BSF. The procedure is specified in TS 23.228 [8].

NOTE: The location of DHCP server may be pushed to UE through the procedure specified in [7].

**===== END CHANGE =====**